## August 2023

Welcome to the product release notes for F5® Distributed Cloud Services. Each month, the product team will provide additional details on key features and enhancements in every release.

# APPLICATION SECURITY

## Web Application and API Protection (WAAP)

### **Introducing Policy Supervisor**

Policy Supervisor is an online unified configuration tool for translating security policies across F5 solutions, built with the purpose of managing and converting configurations across F5 BIG-IP Advanced WAF, NGINX App Protect, and Distributed Cloud WAAP.

Using this service, F5 Customers will be able to:

- Migrate: Convert existing F5 WAF policy to and between different F5 solutions.
- Deploy: Utilize a unified interface to deploy a consistent security policy across all F5 WAFs.
- Manage: Streamline life cycle management of customer security policy with consistency across WAFs.

For access visit <a href="https://policysupervisor.io/">https://policysupervisor.io/</a>. Leverage the <a href="user guide">user guide</a> to convert policies between F5 WAF solutions with policy supervisor and feel free to offer suggestions or for any issues via <a href="project GitHub">project GitHub</a>.

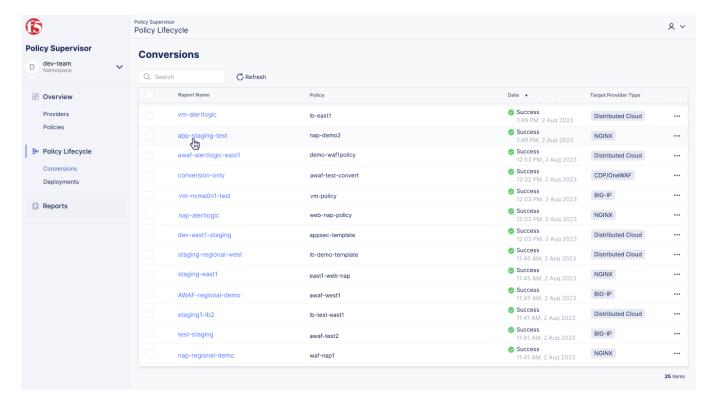

**Figure 1:** A screenshot of the conversions menu within Policy Supervisor with a history of the last policy conversions, their status and target destinations.

#### **Enhanced API Discovery Capabilities with New API Attributes Column**

We are announcing the release of enhanced discovery capabilities, along with the introduction of a new API Attributes column on the main API Endpoints monitoring screen. This feature provides improved visibility and monitoring of API endpoints including the detection of API types such as GraphQL, gRPC, SOAP, and XML-RPC, as well as Login endpoints. This feature helps users proactively identify potential weaknesses in their API endpoints, allowing them to take appropriate actions to mitigate the risks against a broader set of API types.

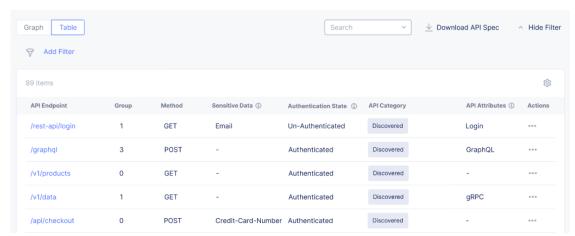

Figure 1: A new API Attributes column has been added to the right side of the API Endpoints monitoring screen.

### **Bot & Risk Management**

#### Attack Intent Report (New for Bot Standard; Exists in Bot Advanced)

The Attack Intent Report provides a breakdown of bot traffic by the <u>OWASP</u> automated threat types, making clear the motivation of attackers. It also makes it easier to understand the value that Bot Defense provides because each of these attack types, if successful, would have a distinct impact on your business, an impact that can be calculated to derive a clear business case.

### Mobile SDK Integrator (New for both Bot Standard and Bot Advanced)

The Mobile SDK Integrator provides a simple no-code integration of the F5 Distributed Cloud Mobile SDK into mobile apps. For customers that want to protect their mobile apps from bots, the SDK is essential for the collection of signals that distinguish humans from bots. While organizations have been able to perform the integration using F5's technical documentation or through professional services, the Mobile SDK Integrator provides an additional option that can streamline the integration in a way that fits into CI/CD pipelines to reduce the time needed to fully protect your organization from bot attacks.

# SECURE MULTI-CLOUD NETWORKING

## App Connect

### Rich dashboards for Multi-Cloud App Connect

The Multi-Cloud App Connect service gets a refresh with rich dashboards focused around application delivery. Application and Network Operators can now observe and take action on applications delivered across their multi-cloud network fabric with a dashboard focused on Applications and Performance.

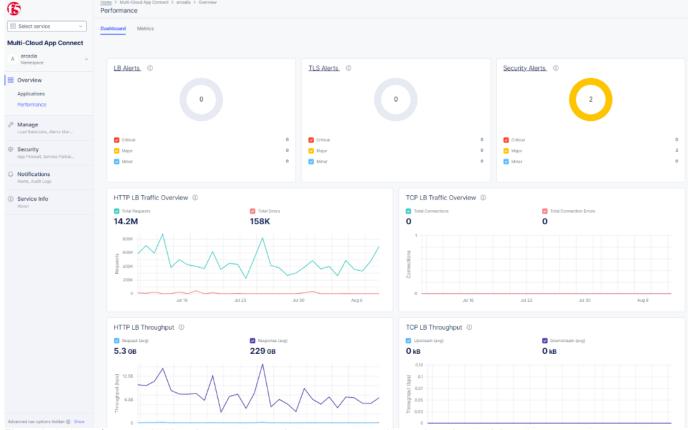

Figure 6: In the performance dashboard you can see new improvements on tracking various alerts and throughputs.

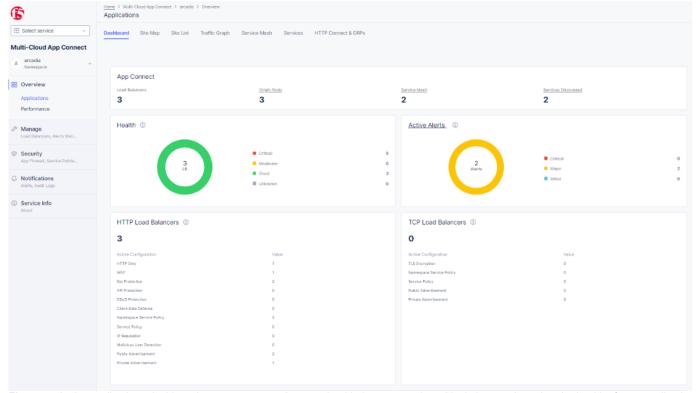

Figure 7: In the applications dashboard you can now monitor your load balancers receive critical alerts and monitor the health of your applications.

# **APPLICATION PERFORMANCE**

### **DNS**

### New text/description field for DNS Resource Records

It is now possible to enter text/descriptions for each DNS Resource Record in F5 Distributed Cloud Primary DNS. This provides the ability to better qualify specific records.

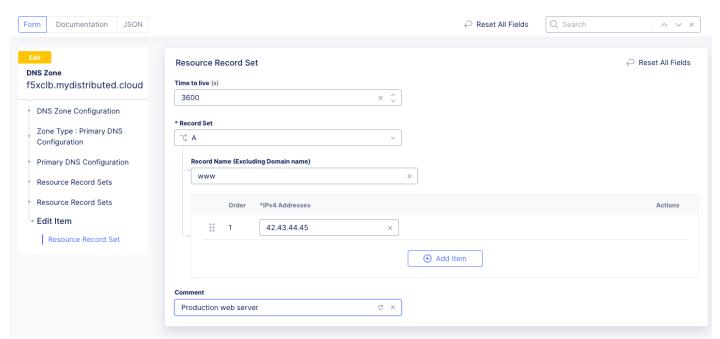

Figure 2. A new text/description field (see "Comment" field) where more information can be added to better quality specific records.

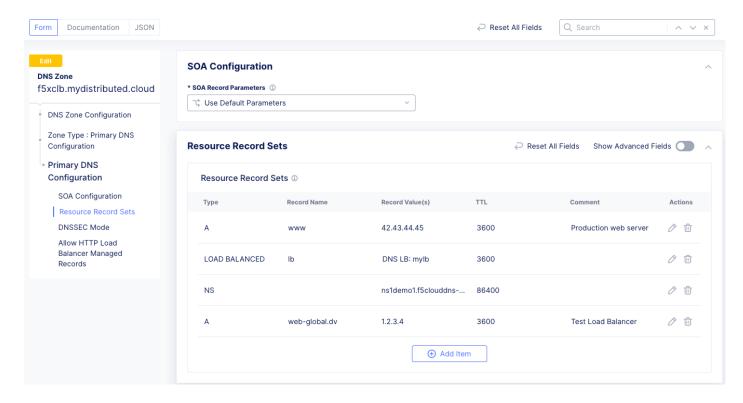

Figure 3. Once text is added to the "comment" field, it shows up in the right column in the Resource Record sets.

### **Support for more DNS Resource Record types**

This release adds support for some DNS Resource Record types that were previously missing: NAPTR, DS, CDS, EUI48, EUI64, AFS, LOC. Those records can now be created using the API, and also through the F5XC Console, with validation forms.

#### **DNS Load Balancer**

### Ability to specify a name for DNS Load Balancer pool members

It is now possible to enter a name/description when adding or modifying a member inside a pool. This enables users to more easily identify resources that are part of a DNS Load Balancer pool.

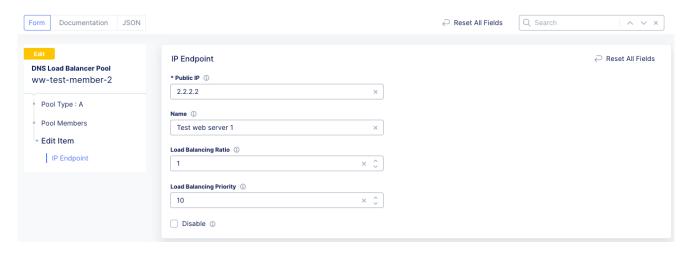

Figure 4: This image shows a new "Name" field that can be filled out to provide more information when adding or modifying a member of the DNS Load Balancer pool.

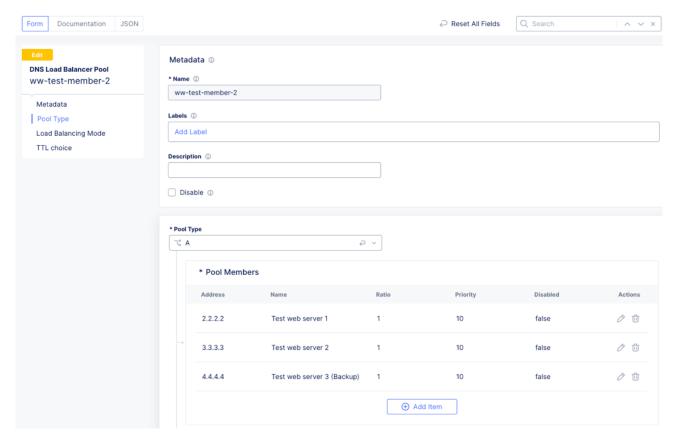

Figure 5: When a name is added to a DNS Load Balancer pool member, it shows up in the second column of the list of members in a DNS Load Balancer pool.

### **CDN**

#### **CDN Alerts and Notifications for Service Issues**

This release updates F5 Distributed Cloud CDN (Content Delivery Network) to enable customers to receive alerts and notifications from the Distributed Cloud Console if there are issues with their service. To configure alerts, go to the CDN service and, under "Manage," select "Alerts Management". To view any active Alerts, go to "Notifications" and then "Alerts".

# **DISTRIBUTED APPS**

## **App Stack**

No updates to share currently.

\*\*\*

Please see the full <u>F5 Distributed Cloud Changelog</u> for additional information, including more new enhancements plus known issues and caveats. We hope you find the information contained in these release notes useful. If you have any feedback, please email: <u>CS DistributedCloudTeam@f5.com</u>